#### The Anatomy of a Vulkan™ Driver

Jason Ekstrand

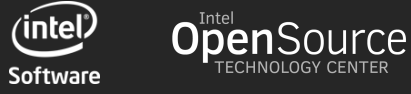

# Obligatory Brag Side

Between May 8, 2015 and early Febuary 2016, we delivered:

- A brand new, from scratch<sup>\*</sup>, driver
- Against a brand-new API
- With only 3-3.5 (average) people
- In 8 months
- We were conformant on Day 1
- We were open-source on Day 1

\* When initially released, only the back-end compiler and core NIR were shared.

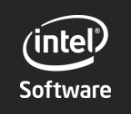

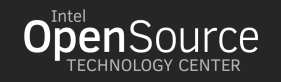

#### Huge thanks to:

**Kristian Høgsberg Kristensen Chad Versace** Nanley Chery Jordan Justen Mark Janes Dylan Baker Connor Abbott Kenneth Graunke Anuj Phogat Lionel Landwerlin The Igalia team Francisco (Curro) Jerez Ben Widawsky

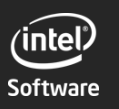

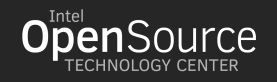

## What is the Vulkan API?

Vulkan is a new 3-D rendering and compute api from Khronos, the same cross-industry group that maintains OpenGL

- Redesigned from the ground-up; It is *not* OpenGL++
- Designed for modern GPUs and software
- Will run on currently shipping (GL ES 3.1 class) hardware

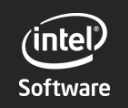

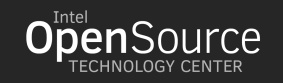

- OpenGL 1.0 was released by SGI in January of 1992
	- Based on the proprietary IRIS GL API
- Brian Paul released mesa in August of 1993
- Computers have advanced a lot in 24 years:
	- GPUs are more powerful and flexible
	- Memory has gotten cheaper
	- Multi-core CPUs are common
- OpenGL has done amazingly well over the last 24 years!

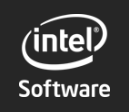

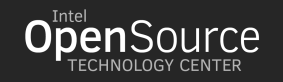

Not everything in OpenGL has stood the test of time:

- The OpenGL is API is a state machine
- OpenGL state is tied to a single on-screen context
- OpenGL hides *everything* the GPU is doing

This all made sense in 1992!

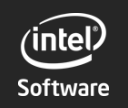

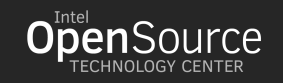

Much has changed since 1992:

- Multithreading is now common-place
	- A state machine based on a singleton context doesn't thread well
- Off-screen rendering is a thing
	- Why do I need to talk to X11 to get a context?
- GPU hardware is much more standardized
	- You don't *need* to hide everything
	- App developers *don't want* you to hide everything

OpenGL has adapted as well as it can

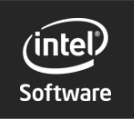

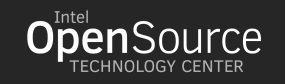

Vulkan takes a different approach:

- Vulkan is an object-based API with no global state
	- All state concepts are localized to a command buffer
- WSI is an extension of Vulkan, not the other way round.
- Vulkan far more explicit about what the GPU is doing
	- Texture formats, memory management, and syncing are client-controlled
	- Enough is hidden to maintain cross-platform compatibility
- Vulkan drivers do no error checking!

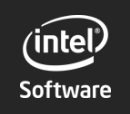

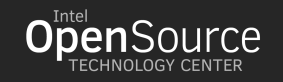

# The Anatomy of a Vulkan Driver

Let's look at vkCmdDraw...

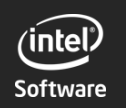

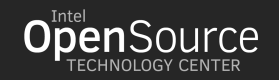

# GPU Memory Allocation

Vulkan provides much more explicit control of memory allocation

- Users are presented with a collection of "heaps"
- From those heaps, they allocate VkDeviceMemory objects
- VkImage and VkBuffer objects are placed at explicit offsets within a VkDeviceMemory object (client-controlled sub-allocation).
- Other objects have small bits of driver-allocated memory:
	- VkImageView, VkCmdBuffer, VkQueryPool, etc.

VkDeviceMemory maps nicely to a GEM bo but not to libdrm

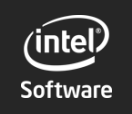

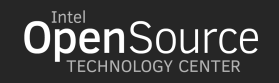

### GPU Memory Allocation

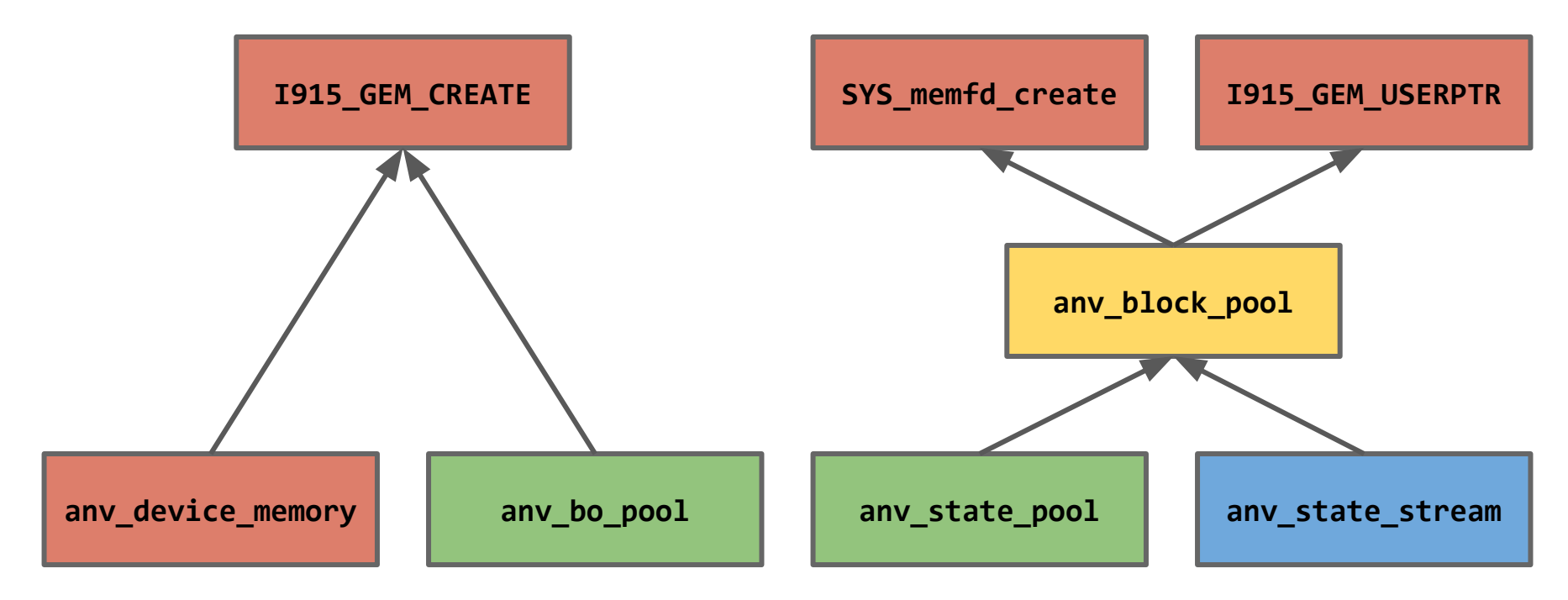

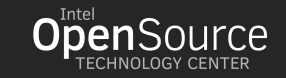

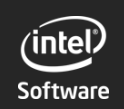

# Compression & Resolves

- Most hardware has some form of on-the-fly compression:
	- Compressed MSAA
	- HiZ for Depth
	- CCS for single-sampled color
- Require "resolves"
- Can't do CPU-side tracking
- Vulkan provides render passes and layout transitions

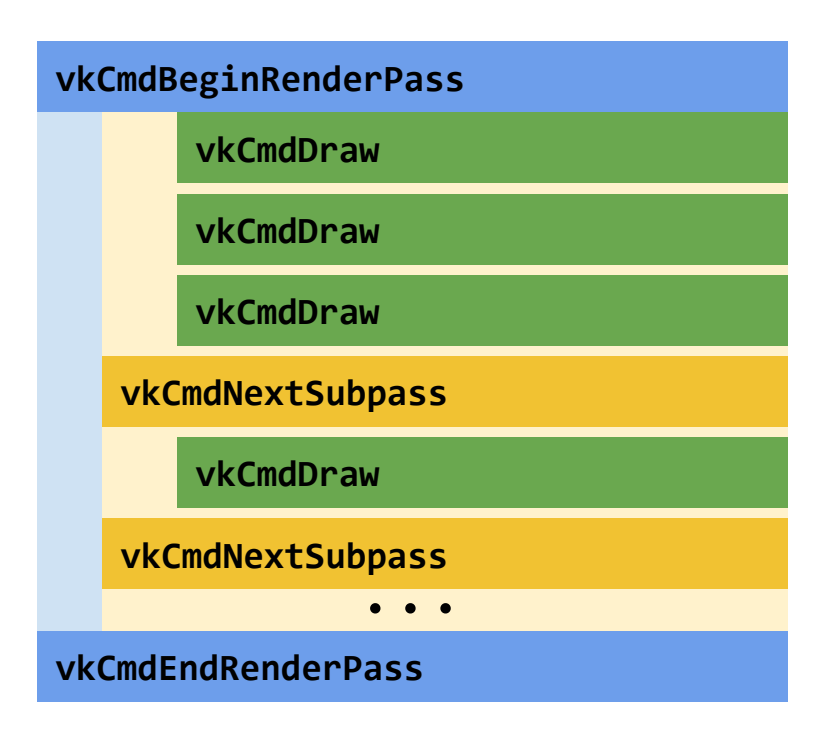

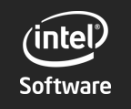

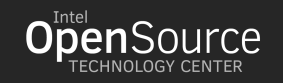

# Is it easier to write a Vulkan driver?

Yes, very much so...

- No error checking!
- No vkVertex4f or polygon stipples
- SPIR-V is a *little* easier to handle than GLSL
- The Vulkan CTS is  $\sim$ 115k tests you don't have to write

But some things are harder:

- No CPU-side object state tracking
- Apps have more power for stupid

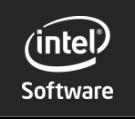

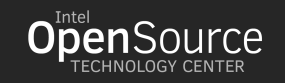

# Code sharing between Vulkan and GL

There are a few different options:

- Mega-API approach (i.e. gallium):
	- Vulkan and GL on Gallium
	- GL on Vulkan
	- GL and Vulkan on a new api (let's call it Helium)
- Duplicate impunity
- Toolbox approach:
	- A bunch of different pieces that can be assembled into a driver
	- Similar to the way that NIR is designed

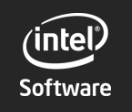

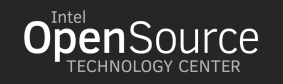

# Code sharing between Vulkan and GL

#### The Intel driver-building toolbox:

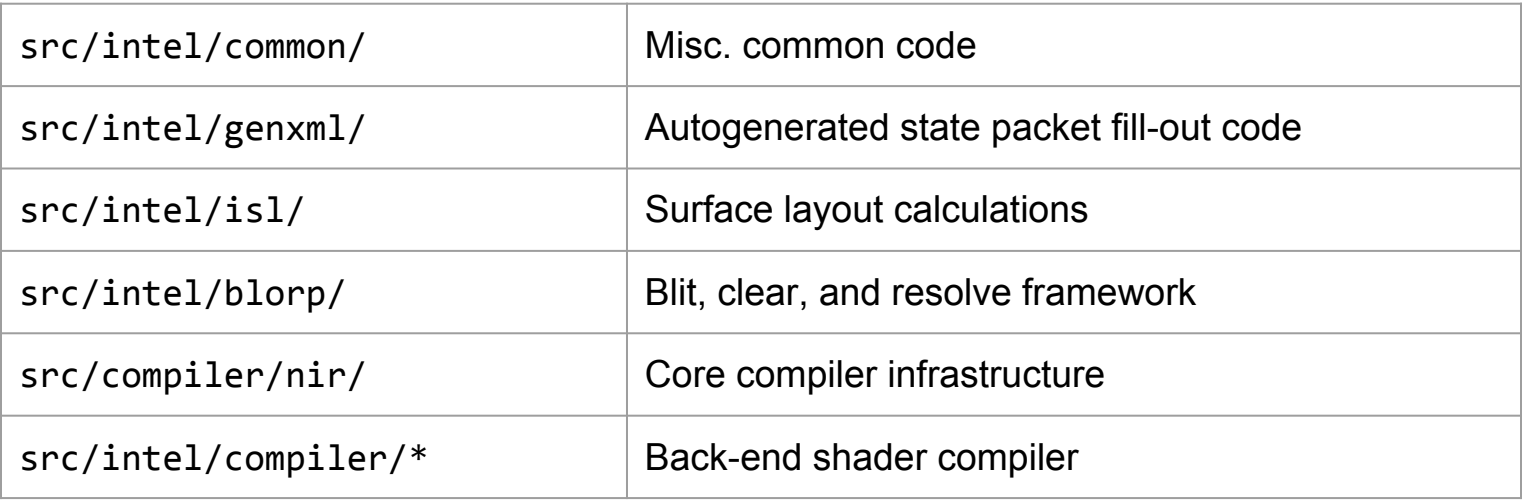

\* The compiler has yet to be moved. It still lives in src/mesa/drivers/dri/i965/ at the moment

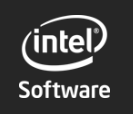

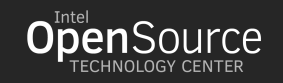

#### Questions?

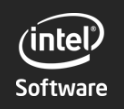

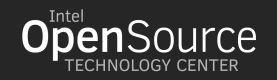